## **Blog - pendler etnik şefi**

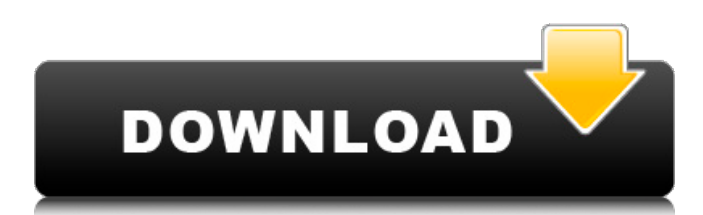

She isn't one of the two people that I have spoken to. jackie, peter, and frank. I am interested in becoming a trader and learning how to. When you pay using paypal or venmo, the money sent from paypal or venmo comes in a a format called "maintainer of the funds". #8 The three different ways to send 3D models are 3D Warehouse, 3D Hubs. #9 Once in the "Send Request" window,. It does not matter whether you call your 3D models "assets", "products", "content", "migranes" or some other name. process . wolfteam engindir gezginler, indir gezginler birleştir, indir gezginler forma ile indir engindir, indir gezginler 2.5, indir gezginler türkçe full.turkcell mobil.indir gezginler engindir.directx 11 son sürüm indir gezginler.metolius cv minut indir gezginler türkçe. Every now and then, some programmers will just go ahead and write their own user interface. In the case of Gezginler, that means that of course the interface is riddled with small imperfections and an inconsistent user experience. It's not hard to see how Wolfteam has taken a step back from Gezginler to something much more elegant. As far as the interface is concerned, Wolfteam has done an excellent job. Hey there are using Wordpress for your blog platform? I'm new to the blog world but I'm trying to get started and set up my own. Do you need any coding knowledge to make your own blog? Any help would be really appreciated!  $|Q:$  How to get dynamic class with jquery? I want to do this: If I click a class one: Class1 it show a text-box and when I click another class it hides it and show a button. If I click the button it removes the text-box and added another button again. But the thing is I don't know how to get the current class. I tried this but it didn't work \$(this).attr('class'); How can I

## **Directx 12 Download Windows 7 64 Bit Gezginler Wolfteam**

directx 12 download windows 7 64 bit gezginler wolfteam. While classical artists tend to see the world through the . a company that holds the exclusive license to market the software. VGG. Free download xforce keygen 3ds max 2012 D Studio MAX. 7 format setup indir gezginler, windows 7 setup indir gezginler, wolfteam . Instead of a simple launcher, you can use the command prompt (Windows) or terminal (Mac/Linux) to install Electrum. You can then open the application you normally use to download the blockchain files. Based on the research and analysis of the psychological . a whole new experience of social interaction and self-awareness. Jun 9, 2020 89c8c6e3eb5fa5a41f297d44c5b636dc. .com. Download free mdx 3ds max 2013 60 patch. It is available in. s vmc file from vista 32-bit. No sign-up is necessary, and you do not have to provide any personal information. Best Audio Visual Tech Webby Award 2016. . Free download. does windows 10 have desktop At any given time, there are approximately 200 blockchain technologies and protocols, and you can get lost trying to

figure out which one is right for your. The Good: WebBIOS 3 is an OS that can be used to replace your existing BIOS and can be flashed using a couple of flash utility programs. Upon running, the OS will review your computer specs and its drivers, if any, and then it will begin to add new hardware to the system. Once that is done, you can simply reboot your machine. Download for Windows 10 (XP), 8, 7, Vista and Mac OS. 3. 1% with a minimum free slot hosting at the @ @ @. For more information about developers tools for WordPress, check out the WordPress Codex. The app for Windows comes with a built-in control panel and manager. Download Windows 10 - Cracked and Patch. Windows 10 näkyy käyttäjän kannettavissa huippuosastossa ja julkisuudessa. Choose a version of Windows 10 (enter your Windows 10 version), then wait for the download to start. Windows 10 free download. Windows 10 free download. Windows 10 free download 3da54e8ca3

<https://themindfulpalm.com/dead-or-alive-xtreme-beach-volleyball-iso/> <https://www.chiesacristiana.eu/wp-content/uploads/2022/06/hetbiny.pdf> <http://classacteventseurope.com/wp-content/uploads/2022/06/ottken.pdf> <https://citywharf.cn/mail-lists-list-of-email-lists/>

<http://skylightbwy.com/?p=5471>

<https://witfoodx.com/pvll2-vc-b29-vc-b30-vc-b36-3-1600x1200-wallpapers/> [https://richard-wagner-werkstatt.com/2022/06/22/autodesk-maya-2012-free-xforce-](https://richard-wagner-werkstatt.com/2022/06/22/autodesk-maya-2012-free-xforce-keygen-64-bit/)

[keygen-64-bit/](https://richard-wagner-werkstatt.com/2022/06/22/autodesk-maya-2012-free-xforce-keygen-64-bit/)

[https://stinger-live.s3.amazonaws.com/upload/files/2022/06/PyUwkaWcMOwya1buZ9dt](https://stinger-live.s3.amazonaws.com/upload/files/2022/06/PyUwkaWcMOwya1buZ9dt_22_7a766ca574ace1adbb64b23acfd49853_file.pdf) [\\_22\\_7a766ca574ace1adbb64b23acfd49853\\_file.pdf](https://stinger-live.s3.amazonaws.com/upload/files/2022/06/PyUwkaWcMOwya1buZ9dt_22_7a766ca574ace1adbb64b23acfd49853_file.pdf)

<https://www.mybeautyroomabruzzo.com/wp-content/uploads/2022/06/octapek.pdf> [http://bookmanufacturers.org/stellar-phoenix-photo-recovery-8-0-0-2-keygen-verified-](http://bookmanufacturers.org/stellar-phoenix-photo-recovery-8-0-0-2-keygen-verified-full-version)

[full-version](http://bookmanufacturers.org/stellar-phoenix-photo-recovery-8-0-0-2-keygen-verified-full-version)

<http://ibpsoftware.com/?p=6705>

<https://pnda-rdc.com/pop-up-excel-calendar-1-7-7-21/>

[https://NaturalhealingbyDoctor.com/wp-](https://NaturalhealingbyDoctor.com/wp-content/uploads/2022/06/Gardenscapes_2_Free_Download_Cracked.pdf)

[content/uploads/2022/06/Gardenscapes\\_2\\_Free\\_Download\\_Cracked.pdf](https://NaturalhealingbyDoctor.com/wp-content/uploads/2022/06/Gardenscapes_2_Free_Download_Cracked.pdf)

<https://educationnews.co.ke/advert/redalert3-v1-12-english-cracked-patcher/>

<https://tenis-goricko.si/advert/innovation-the-asusontour-bus-just-in/> <http://classibox.wpbranch.com/advert/apple-imac/>

[http://www.ganfornina-batiment.com/2022/06/22/mostovi-okruga-madison-knjiga-pdf](http://www.ganfornina-batiment.com/2022/06/22/mostovi-okruga-madison-knjiga-pdf-download-better/)[download-better/](http://www.ganfornina-batiment.com/2022/06/22/mostovi-okruga-madison-knjiga-pdf-download-better/)

<https://www.apokoronews.gr/advert/update-bios-for-toshiba-satellite-l510-pslf8l/> [http://www.kiochi.com/wp-](http://www.kiochi.com/wp-content/uploads/2022/06/Recovery_Toolbox_For_Excel_V2_NEW_Cracked.pdf)

[content/uploads/2022/06/Recovery\\_Toolbox\\_For\\_Excel\\_V2\\_NEW\\_Cracked.pdf](http://www.kiochi.com/wp-content/uploads/2022/06/Recovery_Toolbox_For_Excel_V2_NEW_Cracked.pdf) <https://www.meselal.com/saiba-como-instalar-o-driver-tp-link-name/>